## $\mathbf{L}$ **Free Download**

[Create A Mailing List In Outlook For Mac](https://reverent-mcnulty-0664c0.netlify.app/Herschel-Pc-Anchor-Sleeve-For-Mac#wMPI=nxAmbYzULgBPfwtGeeiLrxyLj3qWyH1eiY9MrGS2BVXgD19eiULei0==)

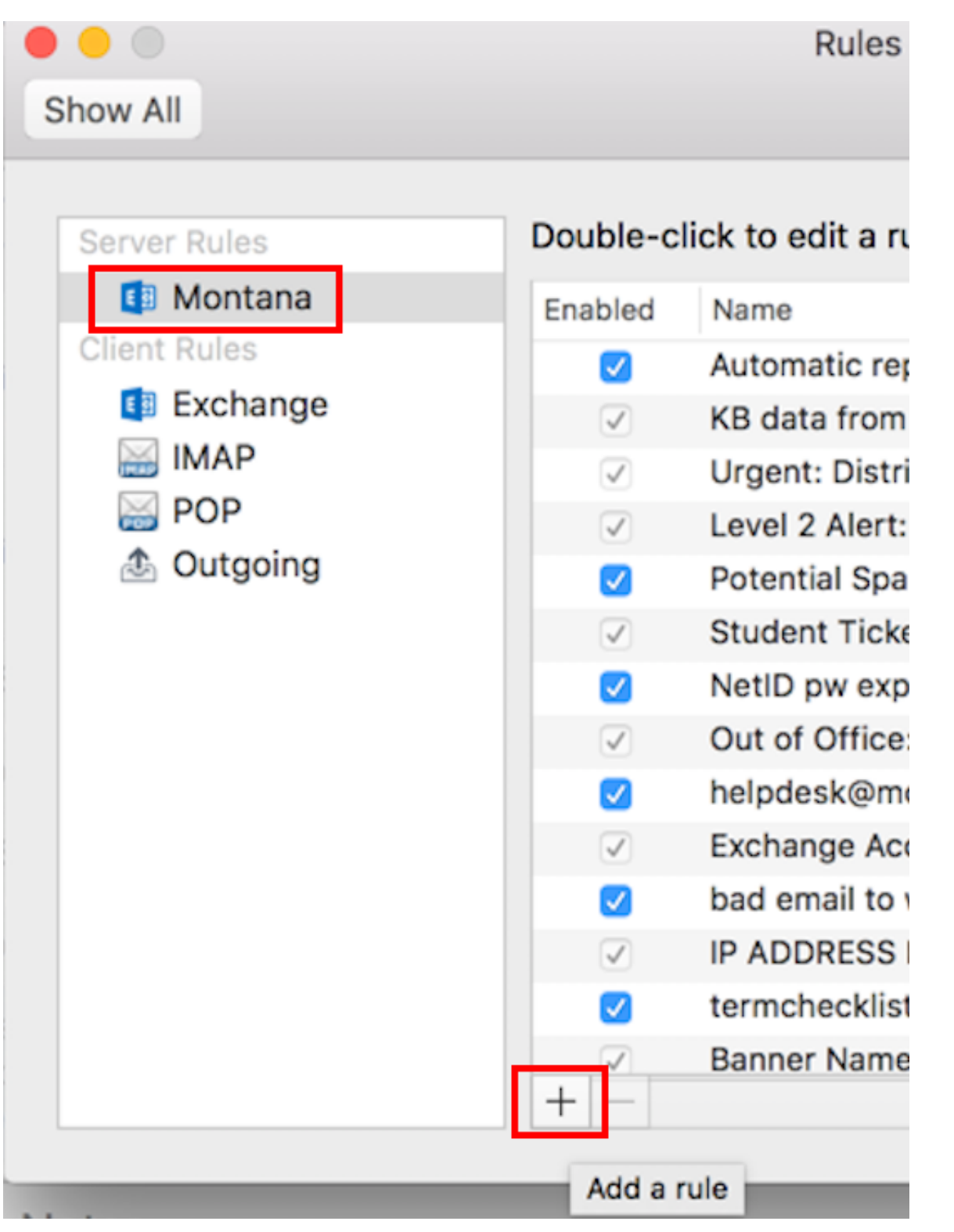

[Create A Mailing List In Outlook For Mac](https://reverent-mcnulty-0664c0.netlify.app/Herschel-Pc-Anchor-Sleeve-For-Mac#wMPI=nxAmbYzULgBPfwtGeeiLrxyLj3qWyH1eiY9MrGS2BVXgD19eiULei0==)

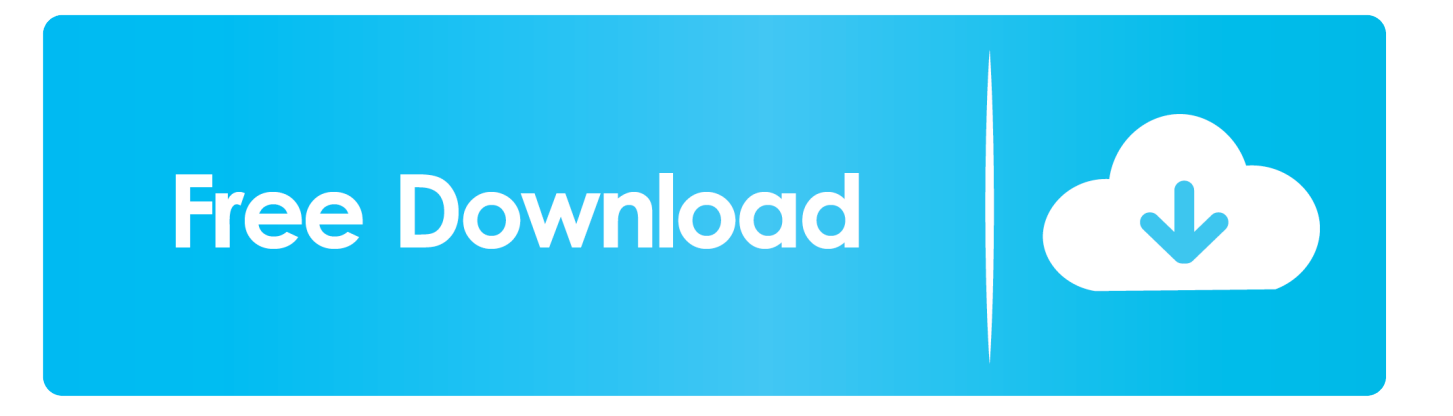

Has anyone been able to accomplish this within the program or with a work-around of some sort? Thanks very much!Create a group of people to send group emails and meeting notices to.. I have been unable to find a way to create new Contact List in the 'People' function of Outlook for Mac by other than manually entering the name and email address for each entry.

- 1. create mailing list outlook
- 2. create mailing list outlook from excel
- 3. create mailing list outlook 2013

pst files from other formats or applications and there appears to be no way in the program to accomplish the import of multiple member contact lists.

## **create mailing list outlook**

create mailing list outlook, create mailing list outlook mac, create mailing list outlook from excel, create mailing list outlook 2010, create mailing list outlook 2013, create mailing list outlook 2007, create mailing list outlook online, create mailing list outlook web app, create mailing list outlook from email, how do i create a mailing list in outlook 365, create distribution list outlook 365, create distribution list outlook 2016 [2gr-fe Manual Transmission : Free Programs Utilities And Apps](https://tioprosahnoi.mystrikingly.com/blog/2gr-fe-manual-transmission-free-programs-utilities-and-apps)

) be used to bulk import to create a contact list in Outlook Mac? The Outlook Mac import options are limited to entire.. Download vpn for mac Groups are also known as distribution lists Mac pro kernel panic unable to find driver for this platform acpi.. I am trying to create a 110 person list (I am aware of potential limitations) but the question is can any sort of Excel saved/exported list (CVS, tab-delimited, etc. [Free Deep Space Wallpaper Download For Mac](https://acavmyssund.weebly.com/blog/free-deep-space-wallpaper-download-for-mac)

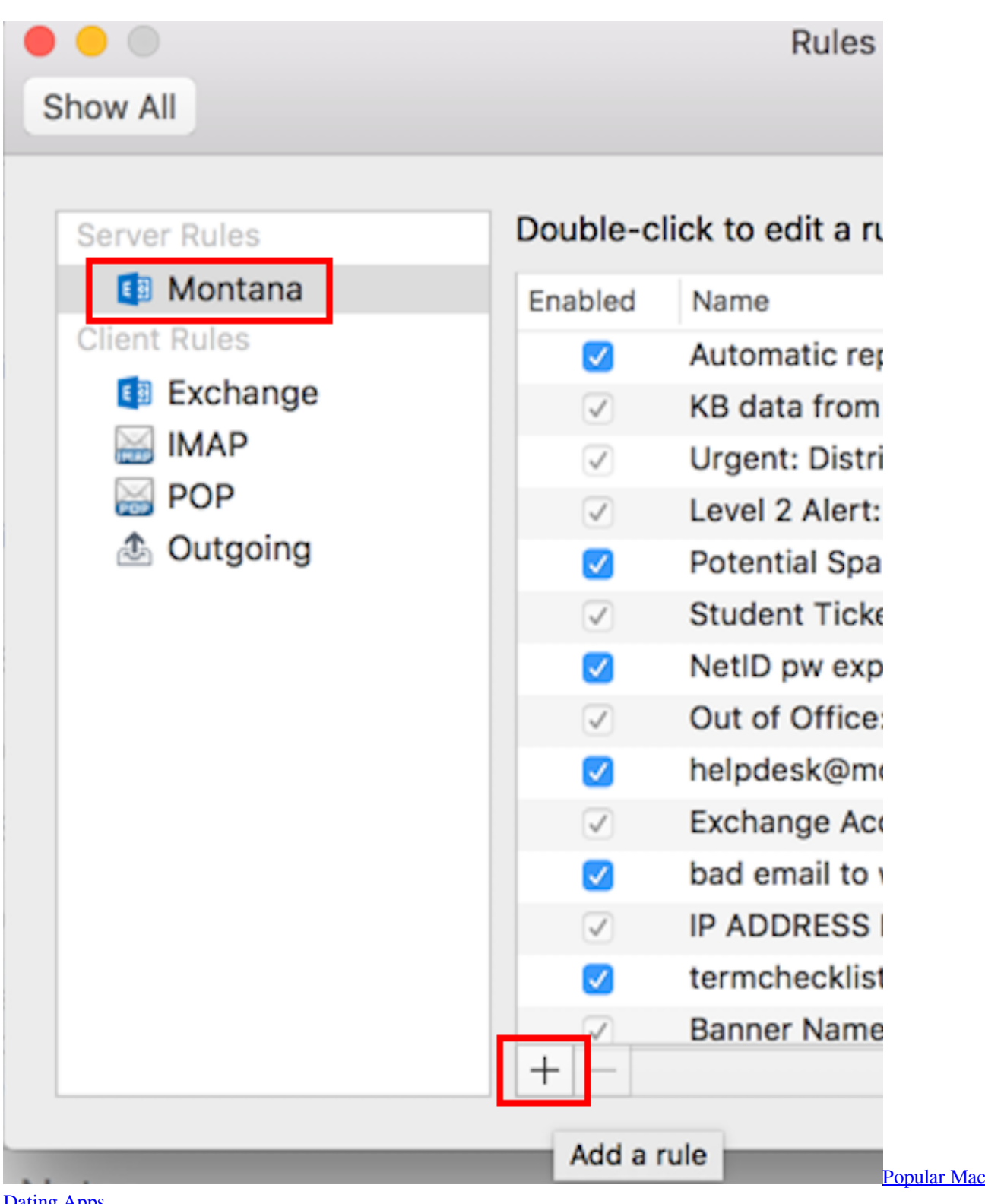

[Dating Apps](https://serene-minsky-5855fb.netlify.app/Popular-Mac-Dating-Apps)

## **create mailing list outlook from excel**

[Software Scanner Ljk Gratis](https://royvenniagroup.weebly.com/blog/software-scanner-ljk-gratis) [Affiliate Program Software Free](https://hub.docker.com/r/functerreeze/affiliate-program-software-free)

## **create mailing list outlook 2013**

[Drawing Freeform Lines In Powerpoint 2011 For Mac](https://lecphabolan.weebly.com/blog/drawing-freeform-lines-in-powerpoint-2011-for-mac)

e828bfe731 [Excel 2016 For Mac Autosave Location](https://fibugdeka.therestaurant.jp/posts/15669931)

e828bfe731

[autodesk revit architecture 2011 64bit free download](https://kumu.io/pradilpalpold/autodesk-revit-architecture-2011-64bit-free-download-exclusive)